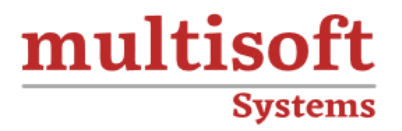

# **Informatica Big Data Admin Training**

## COURSE CONTENT

### **GET IN TOUCH**

Multisoft Systems<br>B - 125, Sector - 2, Noida

 $(+91)$  9810-306-956

info@multisoftsystems.com

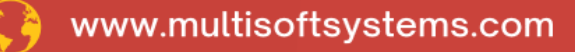

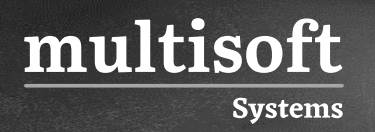

#### **About Multisoft**

Train yourself with the best and develop valuable in-demand skills with Multisoft Systems. A leading certification training provider, Multisoft collaborates with top technologies to bring world-class one-on-one and certification trainings. With the goal to empower professionals and business across the globe, we offer more than 1500 training courses, which are delivered by Multisoft's global subject matter experts. We offer tailored corporate training; project Based Training, comprehensive learning solution with lifetime e-learning access, after training support and globally recognized training certificates.

#### **About Course**

Multisoft Systems' Informatica Big Data Admin training is designed to equip professionals with the skills and knowledge needed to manage and administer big data environments efficiently. This training program covers essential topics such as data integration, data management, and the deployment of Informatica's Big Data Management solutions.

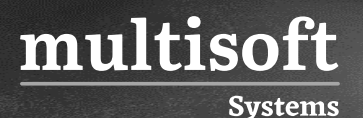

#### **Module 1: Introduction**

- ✓ Introduction to the Developer tool
- ✓ Brief Overview of Big Data Management
- ✓ BDM 9.x & 10.x Architecture & Differences
- ✓ Big Data Basics & Developer Tool Basics
- $\checkmark$  Reviewing the Developer interface
- ✓ Developing Physical Data Objects:
- $\checkmark$  Introduction to the types of physical data objects
- $\checkmark$  Using relational connections
- ✓ Using flat file connections
- ✓ Synchronize a flat file data object

#### **Module 2: Viewing Data**

- ✓ Introduction to data views
- $\checkmark$  Troubleshooting configurations
- ✓ Reviewing logs
- $\checkmark$  Monitoring activities
- ✓ Developing Mapping and Transformation:
- $\checkmark$  Mapping and transformation concepts
- $\checkmark$  Core transformations
- $\checkmark$  Developing and validating a mapping
- $\checkmark$  Using transformations in a mapping
- $\checkmark$  Working with Dynamic Scheme and Mapping:
- $\checkmark$  Introduction to dynamic mapping concepts
- $\checkmark$  Developing and running a dynamic mapping
- $\checkmark$  Reviewing a mapping template

#### **Module 3: Parameters**

✓ Parameter concepts

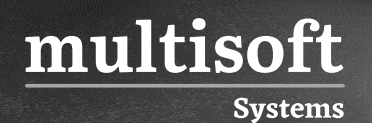

- $\checkmark$  Using a parameter file
- $\checkmark$  Using a parameter set
- ✓ Workflow:
- ✓ Workflow concepts
- $\checkmark$  Creating a workflow
- $\checkmark$  Configuring a Workflow

#### **Module 4: Working with Applications**

- $\checkmark$  Application concepts
- $\checkmark$  Creating and deploying an application
- ✓ Stopping and redeploying an application

#### **Module 5: Mapping Monitoring and troubleshooting**

- $\checkmark$  Configuring and running a mapping in Native end
- $\checkmark$  Hadoop environments
- $\checkmark$  Execution Plans
- $\checkmark$  Monitor mappings
- $\checkmark$  Troubleshoot mappings
- $\checkmark$  Viewing mapping results

### **Module 6: Hadoop Data Integration challenges and Performance Tuning**

- $\checkmark$  Describe challenges with executing mappings in Hadoop
- ✓ Big Data Management Performance Tuning
- ✓ Hive Environment Optimization
- ✓ Mapping Level Tuning
- ✓ DIS Level Tuning
- $\checkmark$  Cluster Level Tuning
- $\checkmark$  Hadoop environment and cluster tuning